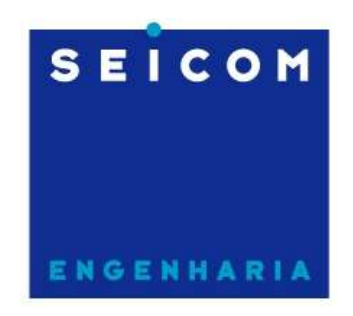

Seicom Engenharia Serviços e Instalação de Telecomunicações S/A

# GUIA DO TÉCNICO

## (ROTINA DE TESTES DE FALHAS REFERENTES A QUEDA DE CHAMADAS EM BTS 4812T/TK)

Contrato VIVO PR/SC

1ª edição

Marcelo dos Santos

Florianópolis, Abril de 2008

Rotina de Testes de Falhas referentes a queda de chamadas em BTS 4812T/TK

#### TROUBLESHOOTING

#### 1. Sem chamadas num determinado setor e portadora

- a. Possível problema em BBX. Solicitar carga ou trocar a placa;
- b. Verificar combiner Inverter com outro da mesma BTS;
- c. Verificar duplexador medir potência antes e depois;
- 2. Sem chamadas em uma das portadoras
	- a. Possível problema no banco de LPA's. Verificar os LPA's ou LPA TRUNK;
- 3. Sem chamadas em um dos setores
	- a. Verificar as antenas;
- 4. Sem chamadas na BTS toda
	- a. Verificar canais de controle nas MCC's
- 5. Ocorrência de CFC's ruins
	- a. Verificar o code domain RHO, PTOFF;
	- b. Calibrar a BTS;

#### 6. Desbalanceamento de tráfego entre portadoras ou setores

- a. Medir diferença com o Analisador de espectro (máximo 1dB);
- b. Verificar cabeamento;
- c. Verificar azimutes das antenas

### "PENTE FINO" NA BTS E SISTEMA IRRADIANTE

- 1. Medir o VSWR de todas as antenas (máximo 1,5;1);
- 2. Medir a atenuação dos cabos (feeders) deve ficar em torno de 2 a 4 dB para uma torre de 50 metros;
- 3. Colocar uma terminação na ponta do cabo e medir o SWR;
- 4. Medir o SWR das antenas;
- 5. Medir o balanceamento de potencias entre as portadoras usando o analisador de espectro;
- 6. Medir a potencia de cada setor usando o average Power;
- 7. Calibrar as BBX;
- 8. Fazer o ATP;
- 9. Verificar cabeamento entre a CIO e os LPA TRUNK;
- 10. Trocar o LPA TRUNK;
- 11. Inverter os LPA's;
- 12. Trocar a CIO;
- 13. Trocar BBX;
- 14. Verificar em quais MCC's se encontram os canais de controle (paging e sincronismo) de cada setor e dar carga nestas MCC's;
- 15. Inverter os duplexadores;
- 16. Trocar o DBPF na entrada de RX da BTS;
- 17. Verificar os cabos de ½"internos;
- 18. Verificar os supressores de surto na entrada do container;
- 19. Verificar o cabeamento entre LPA trunk e COMBINERS;
- 20. Verificar com o analisador de espectro se não há sinal estranho na faixa de freqüência das portadoras CDMA usadas.
- 21. Comutar as GLI's e solicitar carga na GLI, BBX e MCC.
- 22. Verificar potência das BTS's vizinhas;
- 23. Verificar lista de vizinhos da BTS no CBSC;